<sub>Док</sub>уминидстверство ондамжи да высшего образования российской федерации <sup>Инфо</sup>Выксунский филиал федерального государственного автономного образовательного **учреждения высшего образования «Национальный исследовательский технологический университет «МИСиС»** ФИО: Кудашов Дмитрий Викторович Должность: Директор Выксунского филиала НИТУ "МИСиС" Дата подписания: 15.12.2022 14:48:10

Уникальный программный ключ:

619b0f17f7227aeccca9c00adba42f2def217068

Рабочая программа утверждена решением Учёного совета ВФ НИТУ МИСиС

от «31» августа 2020г. протокол № 1-20

# Рабочая программа дисциплины (модуля) **Прикладное программирование**

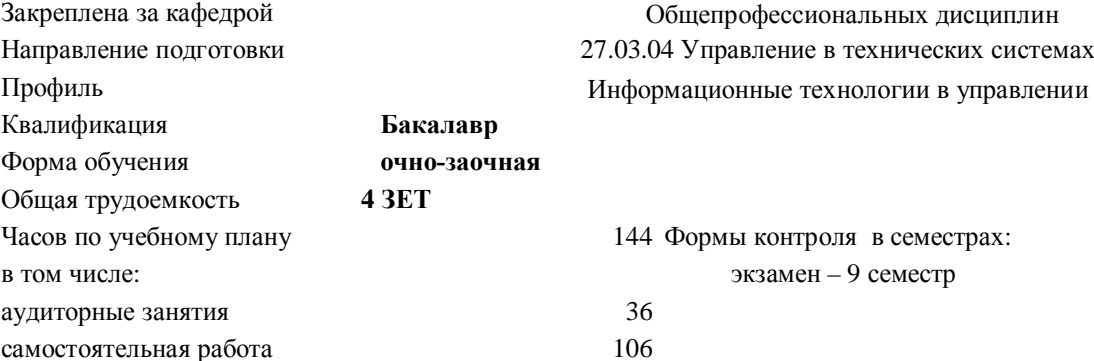

## **Распределение часов дисциплины по семестрам**

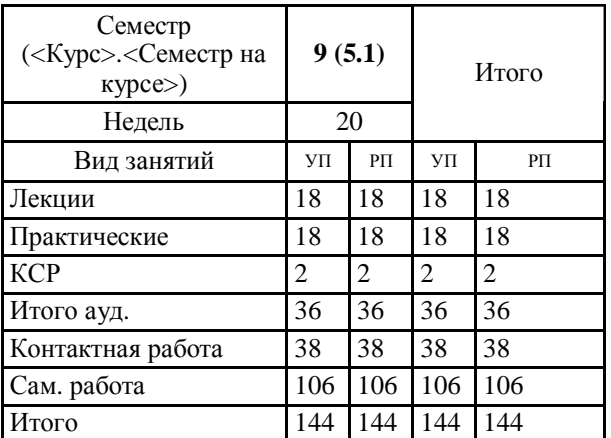

Программу составил(и): *Ст.препод., Гипич Игорь Николаевич*

Рабочая программа

## **Прикладное программирование**

Разработана в соответствии с ОС ВО:

Самостоятельно устанавливаемый образовательный стандарт высшего образования Федеральное государственное автономное образовательное учреждение высшего образования «Национальный исследовательский технологический университет «МИСиС» по направлению подготовки 27.03.04 Управление в технических системах (уровень бакалавриата) (приказ от 02.12.2015 г. № 602 о.в.)

Составлена на основании учебного плана:

27.03.04 Управление в технических системах, УТС-20 ОчЗ.plx Информационные технологии в управлении, утвержденного Ученым советом ВФ НИТУ "МИСиС" 27.02.2020, протокол № 5-20

Рабочая программа одобрена на заседании кафедры

**Общепрофессиональных дисциплин** Протокол от 26.06.2020 г., №10

Зав. кафедрой Уснунц-Кригер Т.Н.

#### 1.1 Целью изучения является приобретение студентами знаний и навыков в области объектно-ориентированного программирования. 1.2 Задача изучения дисциплины – получение общих представлений об использовании объектно-ориентированного при решении инженерных и управленческих задач, создании диалоговых окон для организации интерактивных программ. 2. МЕСТО В СТРУКТУРЕ ОБРАЗОВАТЕЛЬНОЙ ПРОГРАММЫ Цикл (раздел) ОП: Б1.В.ДВ.04 2.1 Требования к предварительной подготовке обучающегося: 2.1.1 Системы управления базами данных 2.1.2 Управление данными 2.1.3 Технология программирования 2.1.4 Основы алгоритмизации и программирования 2.2 Дисциплины (модули) и практики, для которых освоение данной дисциплины (модуля) необходимо как предшествующее:  $2.2.1$ Научно-исследовательская работа 2.2.2 Подготовка к процедуре защиты и процедура защиты ВКР 2.2.3 Преддипломная практика 3. РЕЗУЛЬТАТЫ ОБУЧЕНИЯ ПО ДИСЦИПЛИНЕ, СООТНЕСЕННЫЕ С ФОРМИРУЕМЫМИ **КОМПЕТЕНЦИЯМИ** ОПК-5.1: способность использовать основные приемы обработки и представления экспериментальных данных Знать: ОПК-5.1-31 средства редактора VBA для разработки проекта Уметь: ОПК-5.1-У1 создавать программы для активизации пользовательских форм в приложениях Excel и Word Владеть: ОПК-5.1-В1 создания макросов при помощи макрорекодера, в редакторе VBA и как проекта VBA ПК-1.1: способность выполнять эксперименты на действующих объектах по заданным методикам и обрабатывать результаты с применением современных информационных технологий и технических средств Знать: ПК-1.1-31 функции для работы с диалоговыми окнами ПК-1.1-32 основные инструкции VBA. Уметь: ПК-1.1-У1 создавать пользовательские формы для организации интерфейса Владеть: ПК-1.1-В1 создания процедур с использованием в качестве объектов рабочих листов Excel и документов Word УК-10.3: способность использовать практические навыки для решения задач и реализации проектов, в области, соответствующей профилю подготовки Знать: УК-10.3 -31 понятия класса, наследования, инкапсуляции и полиморфизма Уметь: УК-10.3 -У1 создавать и редактировать программы на языке VBA в приложениях Excel и Word Влалеть: УК-10.3 -В1 создания форм для организации диалога с пользователем 4. СТРУКТУРА И СОДЕРЖАНИЕ Кол Наименование разделов и тем /вид занятия/ Семестр Часов Компетен-Литература Примечание занятия Kypc нии и эл. ресурсы Раздел 1. Подразделы в программировании: теория программирования; методология и технология программирования; инженерия программирования; языки и системы

программирования; операционные и

архитектурные платформы

1. ПЕЛИ И ЗАЛАЧИ ОСВОЕНИЯ

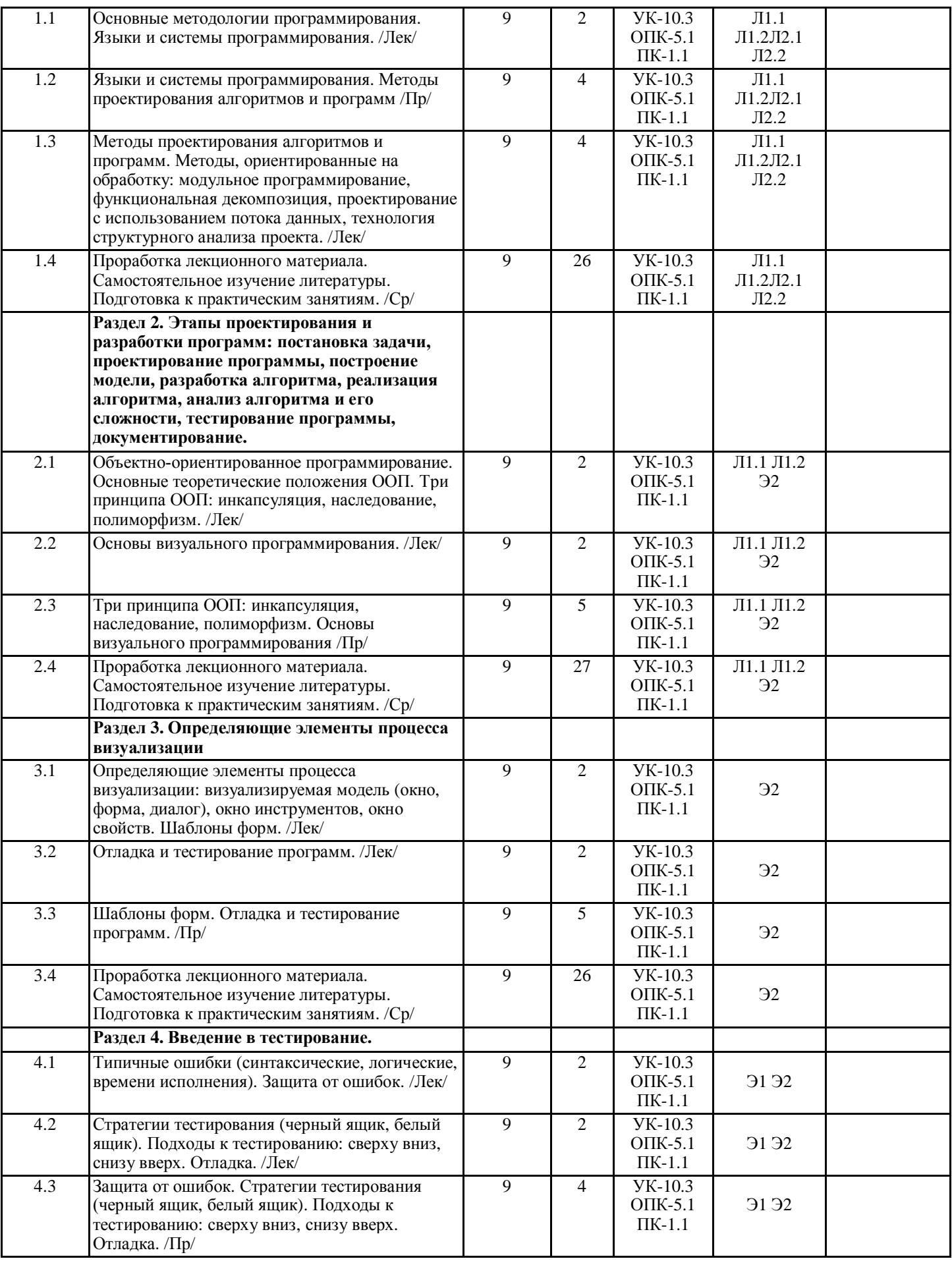

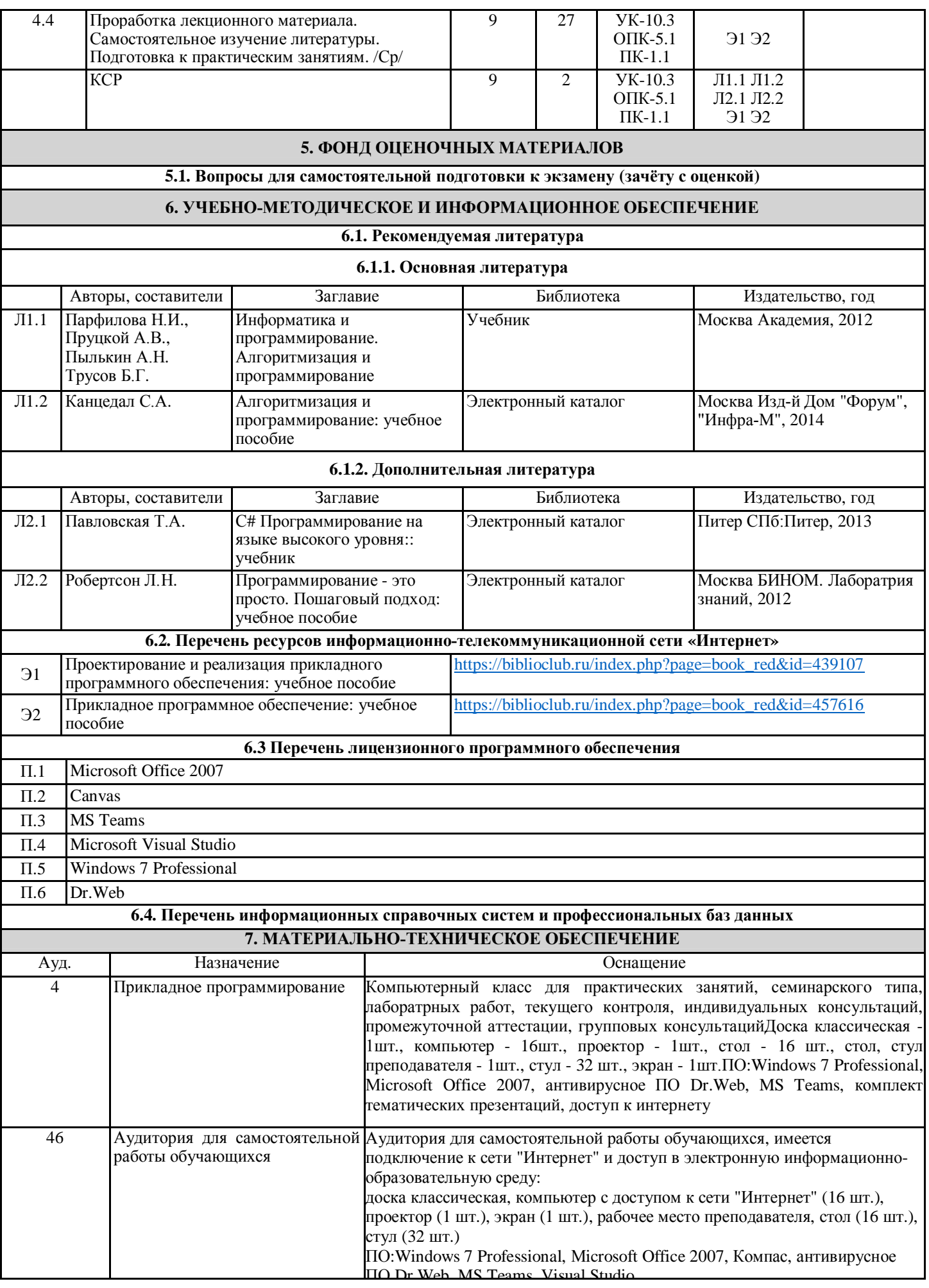

#### **8. МЕТОДИЧЕСКИЕ УКАЗАНИЯ ДЛЯ ОБУЧАЮЩИХСЯ**

Весь курс разделен на самостоятельные взаимосвязанные части, т.е. имеет модульное построение. Развитие самостоятельности студентов достигается индивидуализацией домашних заданий и вопросов для внутрисеместрового контроля знаний. Это обеспечивается методическими разработками, созданными в электронном формате, существенно повышающими эффективность самостоятельной работы студентов.

Лекции проводятся с использованием мультимедийных технологий в специально оборудованных аудиториях, при этом лекционный материал демонстрируется с использованием графического редактора Power Point.

На практических занятиях и при выполнении домашних занятий осваиваются как классические методы решения задач, так и с использованием пакетов прикладных программ. Такая возможность обеспечивается рациональным использованием времени при проведении лекций и практических занятий с широким привлечением мультимедийной техники, и современных пакетов прикладных программ.

Дисциплина требует значительного объема самостоятельной работы. Отдельные учебные вопросы выносятся на самостоятельную проработку и контролируются посредством текущей аттестации. При этом организуются групповые и индивидуальные консультации.